# СИСТЕМА ОБРАБОТКИ БИЗНЕС-ЛОГИКИ SERVER-SIDE ПРИЛОЖЕНИЯ НА GROOVY

Александр Шлянников Digital Zone

# Задача

- Возможность изменять бизнес-логику server-side Java EE приложения «на лету»:
	- С минимальными обращениями к разработчикам системы
	- Без перекомпиляции
	- Без shutdown/redeploy системы на сервере
	- С защитой от синтаксических и семантических ошибок

#### Применение

- Биллинговые системы:
	- Операторы связи
	- Такси
- Генерация разнообразных отчетов
- Пример:
	- «Клиенту, сделавшему 3 заказа в прошлом месяце и с днем рождения на этой неделе, сделать скидку в 10% после 15-й минуты поездки»

#### Типичные решения

- Фиксированные параметры и настройки логики недостаточно гибко
- Скриптинг:
	- JavaScript (Mozilla Rhino, http://www.mozilla.org/rhino/)
	- Groovy (http://groovy.codehaus.org/)

# **Groovy**

- Dynamic language for the Java Virtual Machine:
	- Динамическая типизация
	- Удобный и краткий синтаксис работы с коллекциями, картами, массивами, строками
	- Возможность runtime-компиляции в JVM байт-код и работы с другим Java кодом и библиотеками

## Архитектура

- Java EE JBoss Application Server
- ORM EJB JPA Persistence (Stateless & Entity Beans)
- Service MBeans
- HTTP/SOAP Client Connectors

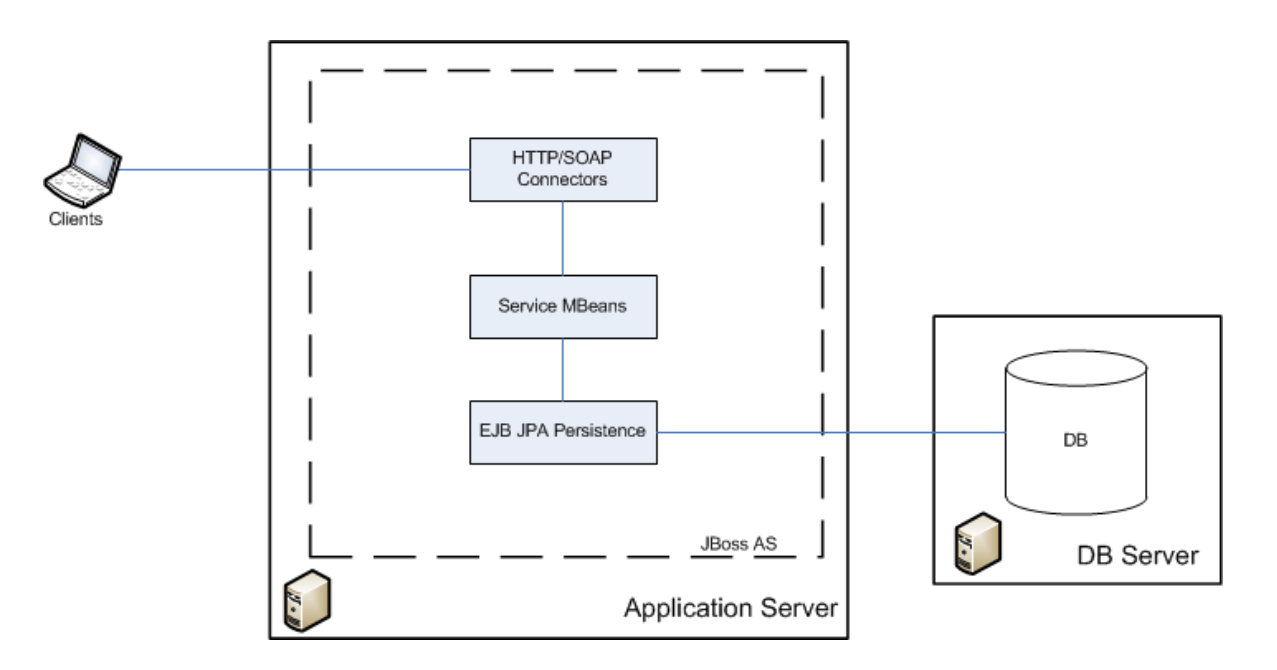

# Сервис команд

- Service MBean:
	- Invoker:
		- **Object invoke(String mapping, Object[] args)**
	- Commands:
		- **Object invoke(Object[] args)**

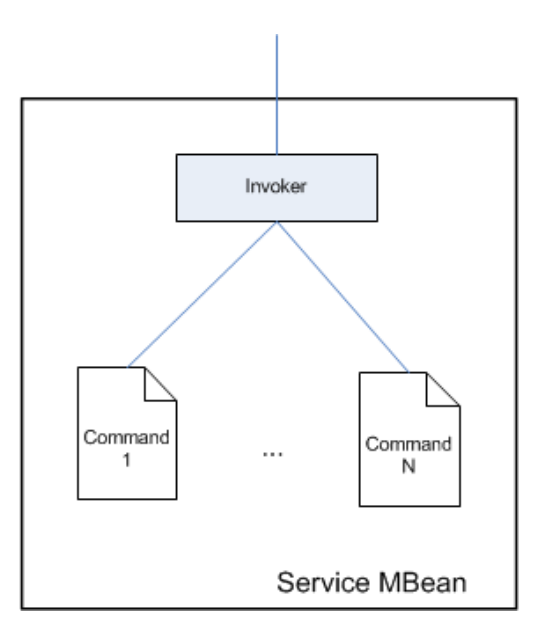

## Оформление команд

- Команда: Groovy Script (класс)
- Runtime компиляция в JVM байт-код, создание объектов и хранение в памяти:
	- **GroovyClassLoader loader = new GroovyClassLoader();**
	- **Class groovyClass = loader.parseClass(content);**
	- **GroovyObject groovyObject = (GroovyObject) groovyClass.newInstance();**
- Файлы исходников команд расположены вне EAR/WAR/SAR-архивов
- Мониторинг изменений директории исходников через JBoss Deployer для runtime отслеживания изменений

## Класс команды

- Аннотация на класс mapping команды:
	- **@ScriptMapping("/createOrder")**
- Имплементация Java интерфейса:
	- **public interface GenericScript {** 
		- **void init(Object... args);**
		- **Object invoke(Object... args);**
		- **void onInterrupt(Object... args);**
	- **}**
- Хранение скомпилированных объектов в сервисе в виде ассоциативного массива [Mapping -> Object]
- Выполнение прямым вызовом метода **invoke** без использования Reflections:
	- **GenericScript s = scripts.get(mapping);**
	- **s.invoke(args);**

#### Базовый контекст выполнения скрипта

- Новое выполнение новый объект (аналогично **HttpServletRequest**)
- Утилитные методы:
	- **Object getAttribute(String key);**
	- **void setAttribute(String key, Object value);**
	- **Object invoke(String mapping, Object[] args);**
	- **void log(String message);**

#### Типы команд

- Разделение контекстов выполнения команд:
	- Calculation (базовый): без доступа к Persistence
	- Read-only: с доступом к Persistence на чтение
	- Read/Write: с доступом к Persistence на чтение/обновление

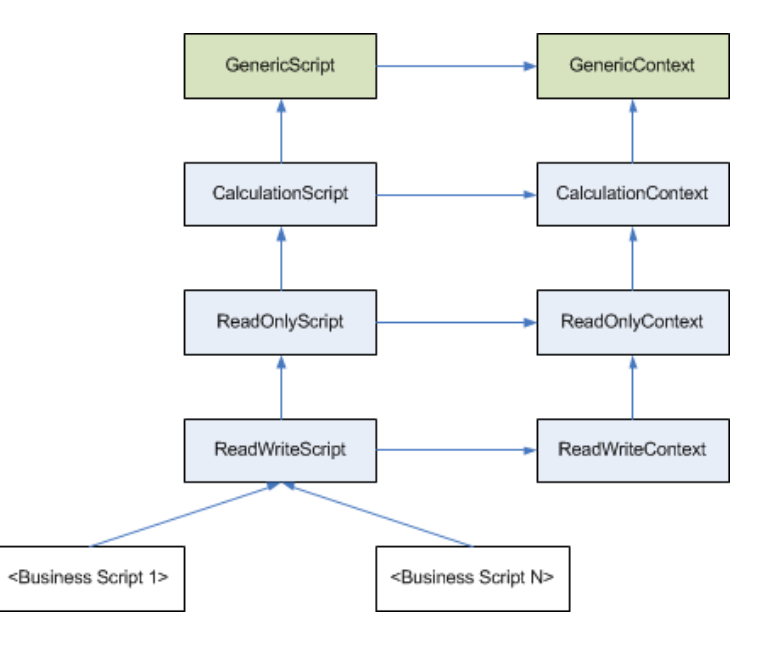

#### Организация доступа к данным

- EJB JPA Persistence:
	- Все сущности предметной области  $@$  Entity
	- Утилитный Stateless Bean:
		- **public interface BaseDAO {**
			- **<T> List<T> getAll(Class<T> c);**
			- **<T> List<T> getEntitiesByKey(Class<T> c, String key, Object value);**
			- **<T> T getEntityById(Class<T> c, Object id);**
			- **<T> T createEntity(T entity);**
			- **void mergeEntity(Object entity);**

```
• void removeEntity(Class c, Object id);
```
• **}**

• Методы Stateless Bean доступны через контекст скрипта

#### Организация доступа к данным

- Имплементация Stateless Bean, примеры:
	- **<T> T createEntity(T entity) {**
		- **entityManager.persist(entity);**

```
• return entity;
```

```
• }
```

```
• <T> List<T> getAll(Class<T> c) {
```

```
• Query query = entityManager.createQuery("select c from " + 
 c.getName() + " c");
```

```
• return query.getResultList();
```

```
• }
```
#### Управление транзакцией

- Работа с транзакцией в Stateless Bean:
	- **@TransactionManagement(value = TransactionManagementType.CONTAINER)**
	- **@TransactionManagement(value = TransactionManagementType.BEAN)**
- При использовании CMT аннотации на методах:
	- **@TransactionAttribute(TransactionAttributeType.REQUIRED)**
	- **@TransactionAttribute(TransactionAttributeType.SUPPORTS)**
	- **…**
	- **sessionContext.setRollbackOnly();// откат**
- В обоих случаях, нельзя:
	- **myStatelessBean.startTransaction();**
	- **doSomething();**
	- **myStatelessBean.commitTransaction();**

# Управление транзакцией

- Решение:
	- Специальные методы-обертки в Stateless Bean:
		- //для Read/Write контекста
		- **@TransactionAttribute(TransactionAttributeType.REQUIRED)**
		- **public Object wrapTransactionRequired(ScriptWrapper sw)**
		- //для Read-Only контекста
		- **@TransactionAttribute(TransactionAttributeType.SUPPORTS)**
		- **public Object wrapTransactionSupports(ScriptWrapper sw)**
	- Вызов метода invoke скрипта-команды и связывание с Stateless Bean – *внутри* методов **wrapTransactionRequired** и **wrapTransactionSupports**

#### Многопоточное исполнение

- Исполнение в очереди ExecutorService:
	- singleThreadExecutor: один поток, контроль времени выполнения
	- multiThreadExecutor: несколько потоков, контроль времени выполнения
	- debugThreadExecutor: несколько потоков, без контроля времени выполнения
- Определение типа команды и таймаута выполнения в аннотации к классу скрипта:
	- **@Target(ElementType.TYPE)**
	- **@Retention(RetentionPolicy.RUNTIME)**

```
• public @interface ScriptMapping {
```

```
• //…
```

```
• long runTimeout() default -1;
```

```
• ScriptThreadingType type() default ScriptThreadingType.MULTI;
```
• **}**

#### Контроль времени выполнения

- Два вложенных Callable на выполнение команды:
	- 1) Внутренний: запуск скрипта
	- 2) Внешний: контроль времени выполнения через FutureTask.get(timeout)
- Внутренний ExecutorService на N+1 поток

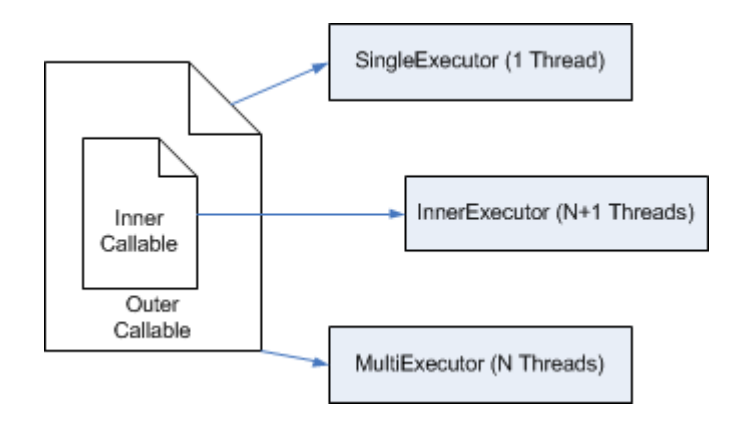

#### Контроль времени выполнения

- 1) TimeoutException в FutureTask.get(timeout)
- 2) Вызов метода onInterrupt() у скрипта команды для предупреждения о завершении
- 3) sleep(timeout)
- 4)  $stop()$  у потока
- 5) Запись в журнал ошибок

## Асинхронный режим

• Вызывающий клиент имплементирует Callback для взаимодействия с командой во время выполнения, а получает Future:

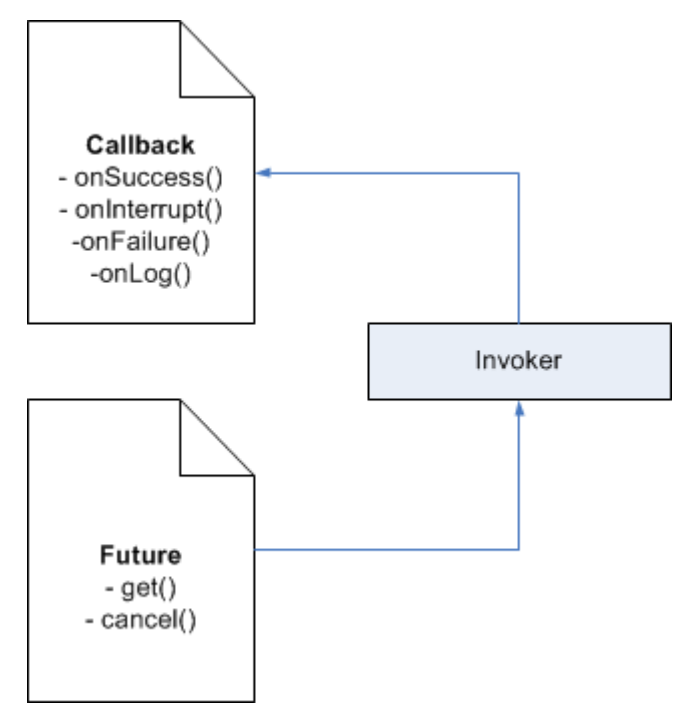

# Контроль ошибок

- 1) Проверка синтаксиса при компиляции:
	- **GroovyClassLoader loader = new GroovyClassLoader();**
	- **Class groovyClass = loader.parseClass(content);**
- - throws CompilationFailedException при синтаксическиой ошибке
- 2) Проверка времени исполнения по таймауту
- 3) При таймауте скрипта больше K раз исключение из Invoker

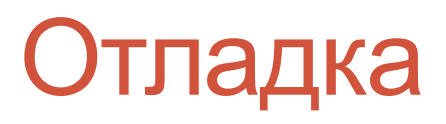

- Поддержка синтаксиса Groovy в IDE
- Удаленная отладка (JPDA) из IDE
- Выполнение в отдельном потоке без контроля таймаута

## Интерфейс администрирования

- Create, Read, Update, Delete команд
- Версионность для отката изменений
- Мониторинг:
	- Количество команд в очереди
	- Exceptions
	- Отключенные команды

### Пример

```
• @ScriptMapping(value = "/SetOrderToBoard", runTimeout = 10000L)
• class SetOrderToBoard extends ReadWriteScript {
     • def invoke(context, orderUuid, boardUuid) {
         • def success = false;
         • def order = context.findByKey("Order", "uuid", orderUuid);
         • def boards = context.findAll("Board");
         • for (board in boards) {
              • if (board.status == "free") {
                 • board.currentOrder = order;
                 • order.board = board;
                  • if (new Date().getTime() - order.creationTime > 10*60* 1000) {
                      • order.discount += 10;
• }
                  • context.update(board);
                  • context.update(order);
                  • success = true;
                 • break;
• }
• }
         • return success;
• }
• }
```
# Другие платформы

- Эквивалентное выполнение скриптов:
	- .NET перенос в контекст отличающихся по синтаксису методов:
		- sqrt, pow, round, equal, etc

# Выводы

- Разработанный сервис:
	- Глубокая настройка бизнес-логики приложения
	- Понятный юзерам язык и API
	- Работа с сущностями предметной области системы
	- Защита от ошибок
	- Возможность расширения на другие платформы

#### Спасибо за внимание!